### Advanced Topics in Accessing Persistent Data

Petr Křemen, Martin Ledvinka

KBSS

Winter Term 2019

<span id="page-0-0"></span>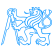

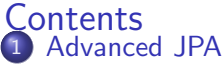

- **[Embedded Objects](#page-3-0)**
- [Mapping Legacy Databases](#page-6-0)
- **•** [Cascades](#page-8-0)
- 2 [Collection Mapping](#page-11-0)
	- **•** [Ordering](#page-16-0)
	- [Maps](#page-20-0)
- 3 [Compound and Shared Keys](#page-27-0)
	- **[Compound Primary Keys](#page-28-0)**
	- [Shared Primary Keys](#page-30-0)
	- [Compound Join Columns](#page-32-0)
	- [Various Attributes and Access Types](#page-34-0)
	- **[Queries](#page-41-0)** 
		- [JPQL](#page-43-0)
		- **•** [Native Queries](#page-48-0)
		- [Criteria API](#page-51-0)

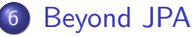

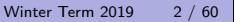

# [Advanced JPA](#page-2-0)

<span id="page-2-0"></span>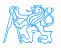

### Embedded Objects

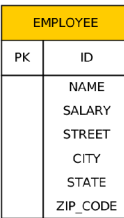

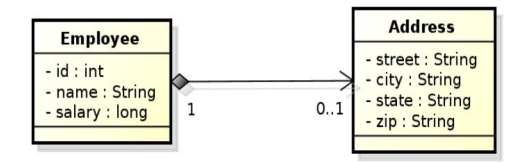

#### @Embeddable

```
@Access(AccessType.FIELD)
public class Address {
   private String street;
   private String city;
   private String state;
   @Column(name="ZIP_CODE")
   private String zip;
```
#### @Entity

```
public class Employee {
   @Id private int id;
   private String name;
   private long salary;
   @Embedded
   private Address address:
```
<span id="page-3-0"></span>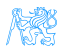

### Embedded Objects with Attribute Overriding

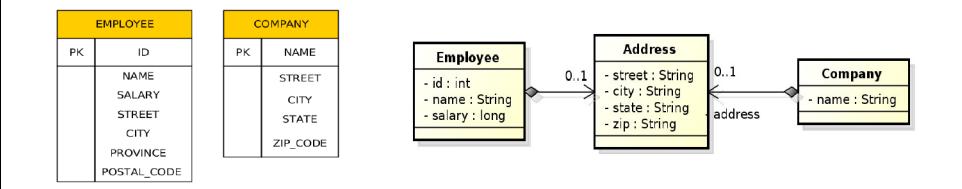

#### @Entity

```
public class Employee {
   @Id private int id:
   private String name:
   private long salary:
   @Embedded
   @AttributeOverrides({
       @AttributeOverride(name="state", column=@Column(name="PROVINCE")),
       @AttributeOverride(name="zip", column=@Column(name="POSTAL_CODE"))
   \mathcal{V}private Address address:
```
<span id="page-4-0"></span>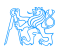

### Embedded Objects with Attribute Overriding II

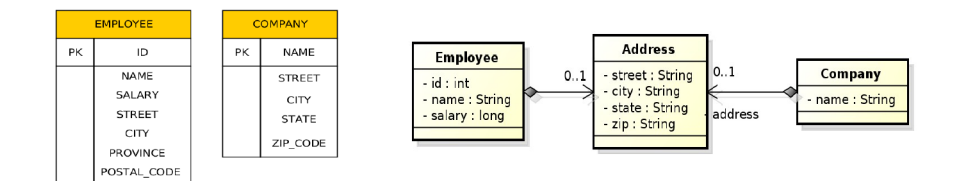

```
@Entity
public class Company {
   @Id private String name;
   @Embedded
  private Address address;
ł
```
<span id="page-5-0"></span>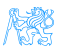

### Mapping Legacy Databases

1. One entity to many tables: @SecondaryTable, @Column(table= $\dots$ )

```
@SecondaryTables({
  @SecondaryTable(name="ADDRESS")
\})
public class Person {
  Q \overline{d}private Long id;
  @Column(table="ADDRESS")
  private String city;
  // getters + setters
}
```
#### PERSON

------------------ID bigint PRIMARY KEY NOT NULL HASNAME varchar(255)

```
ADDRESS
   -------------------------
ID bigint
     PRIMARY KEY NOT NULL
CITY varchar(255)
FOREIGN KEY (id)
     REFERENCES person (id)
```
<span id="page-6-0"></span>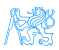

### Mapping Legacy Databases

2. Multiple entities to one table: @Embedded, @EmbeddedId, @Embeddable

```
\thetaEntity
public class Person {
  Q \overline{d}private Long id:
  private String hasName:
  @Embedded
  private Birth birth;
  // getters + setters
₹
```
@Embeddable public class Birth { private String hasPlace;

- }

```
@Temporal(value=TemporalType.DATE)
private Date hasDateOfBirth;
// getters + setters
```
#### PERSON

```
ID bigint PRIMARY KEY NOT NULL
HASNAME varchar(255)
HASDATEOFBIRTH date
HASPLACE varchar(255)
```
----------------------

## Cascading Operations

- Cascading allows to apply selected entity manager operations transitively to referenced entities
- Cascading types:
	- CascadeType.ALL
	- CascadeType.PERSIST
	- CascadeType.MERGE
	- CascadeType.REMOVE
	- CascadeType.REFRESH
	- CascadeType.DETACH

<span id="page-8-0"></span>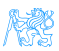

### Cascade Persist

```
@Entity
public class Employee {
  // ...
   @ManyToOne(cascade=CascadeType.PERSIST)
  private Address address;
   // ...
}
```

```
Employee emp = new Employee();
emp.setName("Sherlock");
emp.setSalary(25000):
Address addr = new Address():
addr.setStreet("Baker Street");
addr.setCity("London");
addr.setCountry("British Empire");
emp.setAddress(addr);
// em.persist(addr); -- Not needed anymore
```
<span id="page-9-0"></span>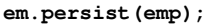

### Cascading and Bidirectional Relationships

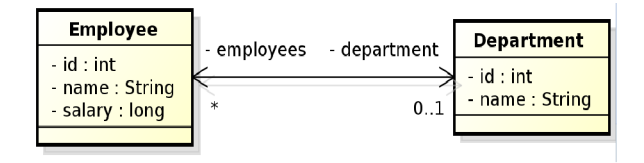

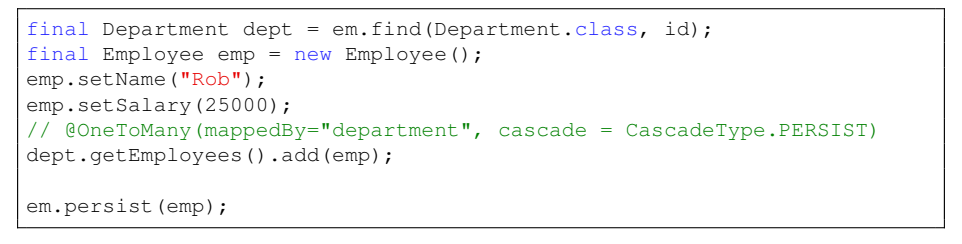

<span id="page-10-0"></span>emp.getDepartment() == null

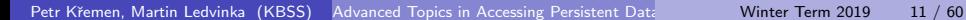

<span id="page-11-0"></span>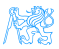

### • Collection-valued relationships

- $\bullet$  @OneToMany
- @ManyToMany

### **Element collections – since JPA 2.0**

- @ElementCollection
- **Collections of embeddables**
- Collections of basic types
- Lists, Maps

<span id="page-12-0"></span>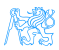

```
@Entity
public class Employee {
   @Id private int id;
   private String name;
   private long salary;
   11 -@ElementCollection(targetClass=VacationEntry.class);
   private Collection vacationBookings;
   @ElementCollection
   private Set<String> nickName;
   11 ...
                                         @Embeddable
ł
                                         public class VacationEntry {
                                            @Temporal(TemporalType.DATE)
                                            private Calendar startDate;
                                            @Column(name="DAYS")
                                            private int daysTaken;
                                            11 -
```
<span id="page-13-0"></span>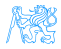

١

```
@Entity
public class Employee {
   @Id private int id:
   private String name:
   private long salary;
   11 -@ElementCollection(targetClass=VacationEntry.class);
   private Collection vacationBookings;
   @ElementCollection
   private Set<String> nickName;
   11 -EMPLOYEE VACATIONBOOKINGS
                                                                       PK. FK1
                                                                         PK
                                                                         PK
                                            EMPLOYEE
                                          PK
                                                ID
                                               NAME
                                                                           EMPLOYEE_NICKNAMES
                                               SALARY
                                                                       PK, FK1
                                                                         PK
```
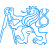

EMPLOYEE ID

**STARTDATE** 

**DAYS** 

EMPLOYEE\_ID

**NICKNAMES** 

<span id="page-14-0"></span>

<span id="page-15-0"></span>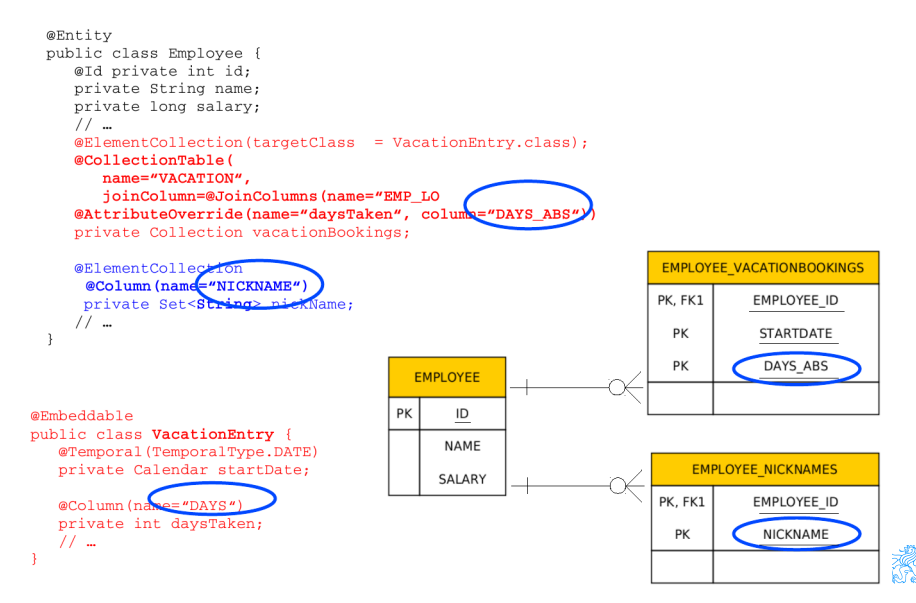

### • Ordering by entity or element attribute

- Ordering according to the state that exists in each entity or element in the list
- @OrderBy
- Multiple attributes can be specified
- **•** Persistently ordered lists
	- Ordering by means of database column(s)
	- Typically, instances are in the order in which they were inserted into the table

<span id="page-16-0"></span>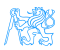

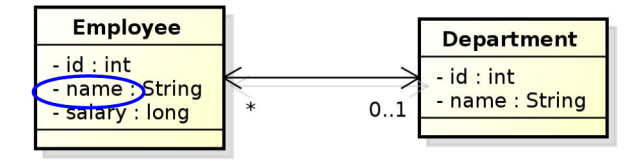

```
@Entity
public class Department {
   11 ...
   (OneToMany(mappedBy="department")
   @OrderBy("name ASC")
   private List<Employee> employees;
   11 ...
ł
```
Figure : Ordering by Entity or Element Attribute

<span id="page-17-0"></span>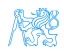

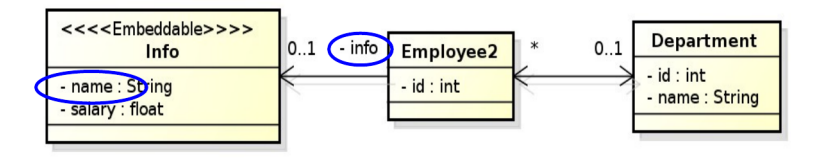

```
@Entity
public class Department {
   11 ...
   (OneToMany(mappedBy="department")
   @OrderBy("info.name_ASC")
   private List<Employee2> employees;
   11 ...
ł
```
Figure : Ordering by Entity or Element Attribute

<span id="page-18-0"></span>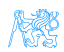

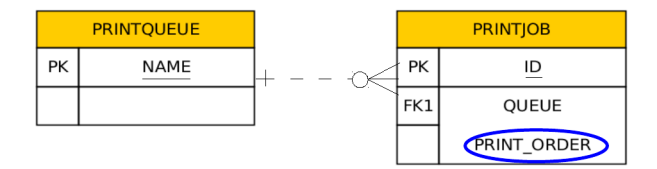

```
@Entity
public class PrintQueue {
   @Id private String name;
   11 ...
                                             This annotation need not
   @OneToMany(mappedBy="queue")
                                              be necessarily on the
                                                  owning side
   @OrderColumn(name="PRINT ORDER")
   private List<PrintJob> jobs;
   11 -}
```
#### Figure : Persistently ordered lists

<span id="page-19-0"></span>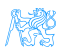

## Collection Mapping – Maps

- Map is a collection that maps keys to values
- **It cannot contain duplicate keys, each key can map to at most one** value
- Keys
	- $\bullet$  Basic types (incl. enums) stored directly in the table being referred to
		- **o** Join table
		- **Collection table**
		- Target entity table
	- Embeddable types
		- DTTO
	- Entities only foreign key is stored in the table
- Values
	- Entities @OneToMany or @ManyToMany
	- Basic or embeddable types mapped to an element collection

<span id="page-20-0"></span>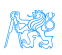

```
@Entity
public class Employee {
   @Id private int id;
   private String name;
   private long salary;
   @ElementCollection
   @CollectionTable(name="EMP PHONE")
   @MapKeyColumn(name="PHONE TYPE")
   @Column(name="PHONE NUM")
   private Map<String, String> phoneNumbers;
   11 ...
\mathcal{Y}
```
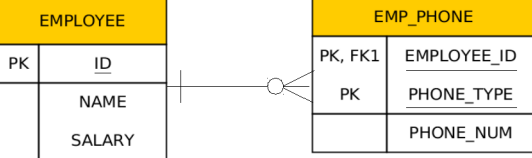

Figure : Basic type key – String

<span id="page-21-0"></span>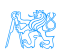

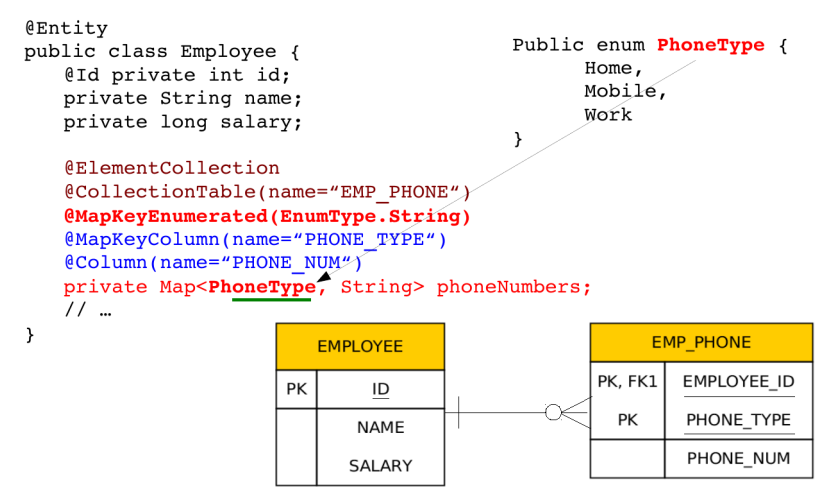

#### Figure : Basic type key – enumeration

<span id="page-22-0"></span>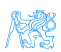

```
@Entity
public class Department {
   @Id private int id;
  private String name;
   @OneToMany(mappedBy="department")
  @MapKeyColumn(name="CUB ID")
  private Map<String, Employee> employeesByCubicle;
   11 ...
ł
```
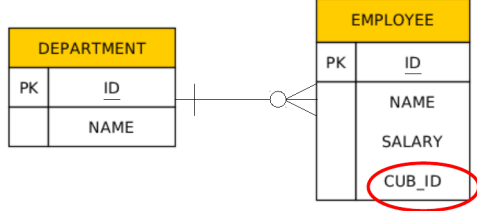

Figure : Basic type key  $-1:N$  relationship using a Map with a String key

<span id="page-23-0"></span>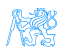

```
@Entity
public class Department {
   @Id private int id;
   private String name;
   @ManyToMany
   @JoinTable(name="DEPT EMP",
      joinColumns=@JoinColumn(name="DEPT ID"),
      inverseJoinColumns=@JoinColumn(name="EMP ID"))
   @MapKeyColumn(name="CUB ID")
   private Map<String, Employee> employeesByCubicle;
   11 -ł
```
<span id="page-24-0"></span>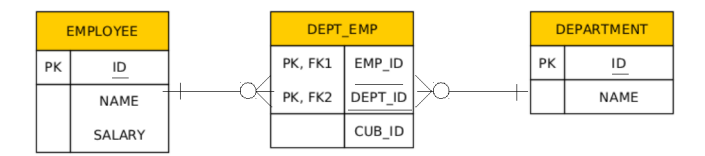

Figure : Basic type key – N:M relationship using a Map with a String key

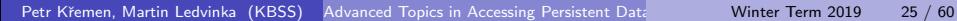

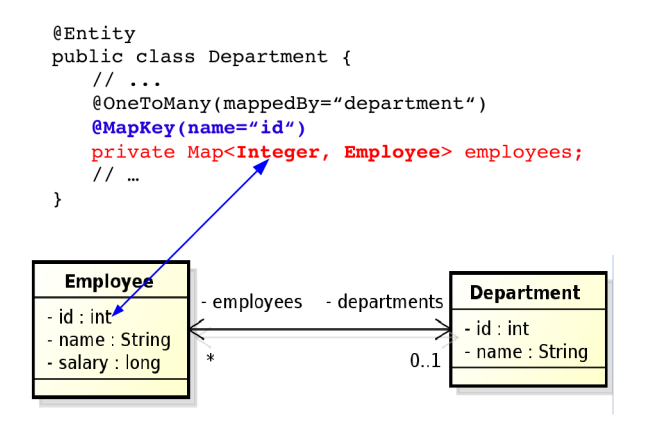

#### Figure : Entity attribute key

<span id="page-25-0"></span>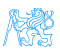

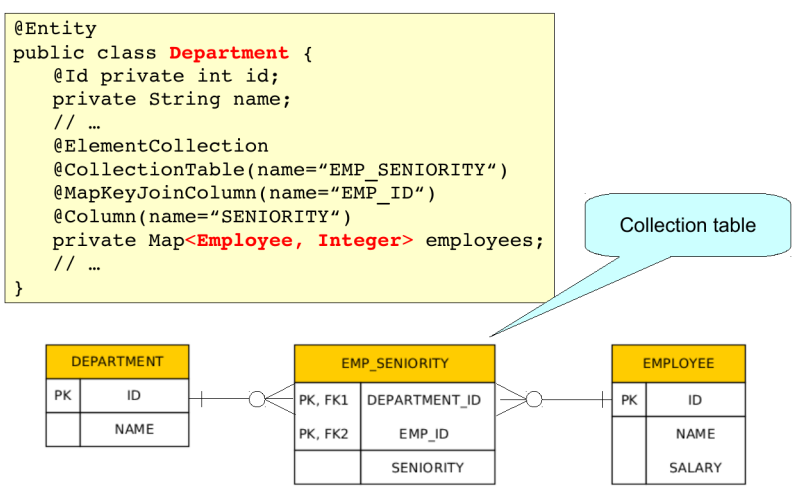

Figure : Entity as a key

<span id="page-26-0"></span>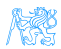

# [Compound and Shared Keys](#page-27-0)

<span id="page-27-0"></span>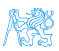

### Compound Primary Keys – @IdClass

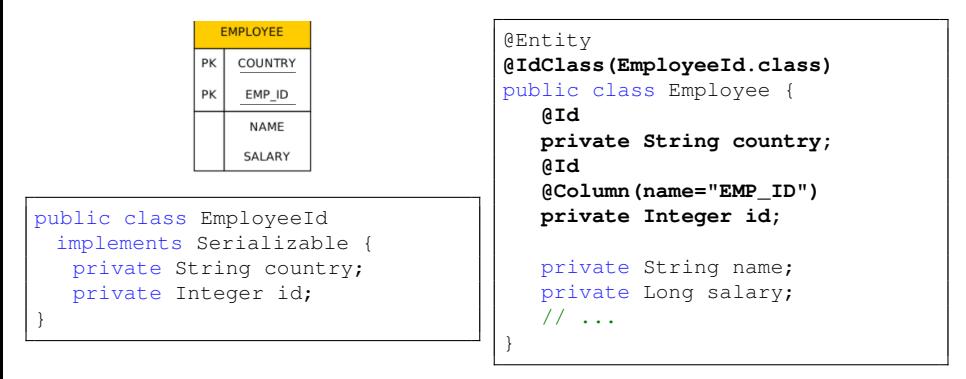

#### Usage:

```
em.createQuery("SELECT e FROM Employee e WHERE e.country = :country
 AND e.id = :id", Employee.class).getSingleResult();
// OR
EmployeeId id = new Emboveeld(countrv, id);
em.find(Employee.class, id);
```
### Compound Primary Keys – @EmbeddedId

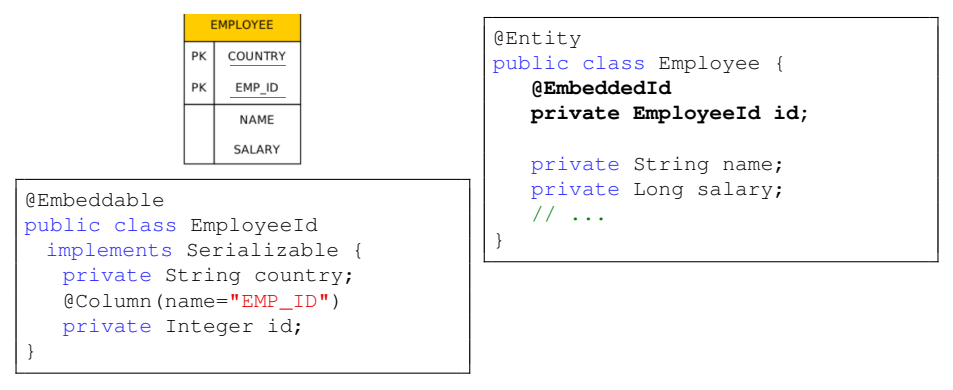

### Usage:

```
em.createQuery("SELECT e FROM Employee e WHERE e.id.country = :country
 AND e.id.id = :id", Employee.class).getSingleResult();
// OR
EmployeeId id = new Employeeld(country, id);
em.find(Employee.class, id);
```
<span id="page-29-0"></span>Petr Křemen, Martin Ledvinka (KBSS) [Advanced Topics in Accessing Persistent Data](#page-0-0) Minter Term 2019 30 / 60

### Shared Primary Key

```
@Entity
public class Employee {
 @Id
 private Integer id;
 private String name;
 @OneToOne(mappedBy =
   "employee", cascade =
   CascadeType.ALL)
 private EmployeeDetail detail;
   // ...
}
```

```
@Entity
public class EmployeeDetail {
```
**@Id** private Integer id;

**@MapsId @OneToOne** private Employee employee; // ...

**• The primary key of EmployeeDetail is of the same type as** Employee

<span id="page-30-0"></span>}

- Can be compound as well
- Relationship owner must be the the entity with dependent id
- The relationship need not be bidirectional

### Shared Primary Key

```
@Entity
public class Employee {
 @Id
 private Integer id;
 private String name;
 @OneToOne(mappedBy =
   "employee", cascade =
   CascadeType.ALL)
 private EmployeeDetail detail;
 // ...
}
                                      @Entity
                                      public class EmployeeDetail {
                                        @Id
                                        @OneToOne
                                        private Employee employee;
                                       }
```
• The primary key in the dependent entity need not be explicitly mapped to an attribute

<span id="page-31-0"></span>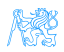

### Compound Join Columns

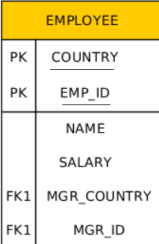

```
@Entity
@IdClass(EmployeeId.class)
public class Employee {
   @Id private String country;
   QId@Column name="EMP ID")
   private int id:
   @ManyToOne
   @JoinColumns({
       @JoinColumn(name="MGR COUNTRY",
                   referencedColumnName="COUNTRY"),
       @JoinColumn(name="MGR ID",
                   referencedColumnName="EMP ID")
   \mathcal{V}private Employee manager;
   @OneToMany(mappedBy="manager")
   private Collection<Employee> directs;
   11 -
```
<span id="page-32-0"></span>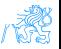

### Compound Join Columns

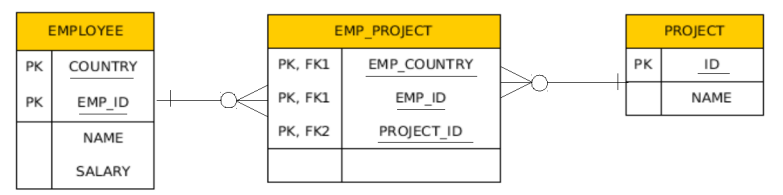

```
@Entity
```

```
@IdClass(EmployeeId.class)
public class Employee
   @Id private String country:
   ATd@Column(name="EMP ID")
   private int id:
   @ManyToMany
   @JoinTable(
       name="EMP PROJECT",
       \overline{\text{ioinColums}} = \{@JoinColumn(name="EMP COUNTRY", referencedColumnName="COUNTRY"),
           @JoinColumn(name="EMP ID", referencedColumnName="EMP ID") },
       inverseJoinColumns=@JoinColumn(name="PROJECT ID"))
   private Collection<Project> projects;
```
<span id="page-33-0"></span>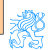

# [Various Attributes and Access](#page-34-0) **[Types](#page-34-0)**

<span id="page-34-0"></span>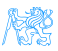

## Read-only Mapping and Optionality

```
@Entity
public class EmployeeView {
 @Id
 private Integer id
 @Column(insertable=false, updatable=false)
 private String name;
 @ManyToOne(optional = false)
 @JoinColumn(name="DEPT_ID", insertable=false, updatable=false)
 private Department department;
 // ...
}
```
- @Column attributes are written also into DDL
- <span id="page-35-0"></span>• Checked on commit

## Overriding Mapping

- @AttributeOverride allows to override mapping of basic and ID attributes
- May be applied also to element collections
- Allows to override mapping inherited from a mapped superclass or from an embeddable class

<span id="page-36-0"></span>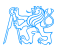

## Overriding Mapping – Example

```
@Embeddable
public class Address {
 protected String street;
 protected String city;
 protected String state;
 @Embedded
 protected Zipcode zipcode;
}
@Embeddable
public class Zipcode {
 protected String zip;
 protected String plusFour;
}
                                @Entity
                                  @Id
                                  })
                                }
```

```
public class Customer {
 protected Integer id;
 protected String name;
 @AttributeOverrides({
   @AttributeOverride(name="state",
   column=@Column(name="ADDR_STATE")),
   @AttributeOverride(name="zipcode.zip",
   column=@Column(name="ADDR_ZIP"))
 @Embedded
 protected Address address;
```
<span id="page-37-0"></span>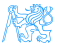

### Access types – Field access

```
@Entity
public class EmployeeView {
 @Id
 private Integer id;
 private String name;
 // ...
 public Integer getId() {return id;}
 public void setId(Integer id) {this.id = id;}
 public String getName() {return name; }
 public void setName(String name) {this.name = name;}
}
```
**•** Provider will get and set attribute values directly via fields

**•** Getters/setters will not be invoked

<span id="page-38-0"></span>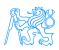

### Access types – Property access

```
@Entity
public class EmployeeView {
 private Integer id;
 private String name;
 // ...
 @Id
 public Integer getId() {return id;}
 public void setId(Integer id) {this.id = id;}
 public String getName() {return name;}
 public void setName(String name) {this.name = name;}
}
```
- Annotate getter or setter
- Provider will get and set attribute values by invoking getters and setters

<span id="page-39-0"></span>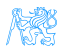

### Access types – Mixed access

- Field access with property access can be combined within the same entity or within the same entity hierarchy
- @Access defines default access mode for entity
	- May be overridden for subclasses

<span id="page-40-0"></span>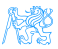

# [Queries](#page-41-0)

<span id="page-41-0"></span>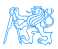

### **Queries**

- JPQL Java Persistence Query Language
- $\bullet$  SQL native queries
- **Criteria API** programmatic query API

<span id="page-42-0"></span>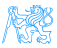

### JPQL

JPQL very similar to SQL (especially in JPA 2.0)

SELECT p.number FROM Employee e JOIN e.phones p WHERE e.department.name = 'NA42' AND p.type = 'CELL'

Conditions do not stick on values of database columns, but on entities and their properties.

```
SELECT d, COUNT(e), MAX(e.salary), AVG(e.salary)
FROM Department d JOIN d.employees e
GROUP BY d
HAVING COUNT(e) >= 5
```
<span id="page-43-0"></span>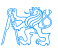

JPQL – Query Parameters

• positional

SELECT e FROM Employee e WHERE e.department =  $?1$  AND e.salary >  $?2$ 

#### $\cdot$  named

SELECT e FROM Employee e WHERE e.department = : dept AND salary > : base

<span id="page-44-0"></span>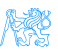

### JPQL – Using Parameters

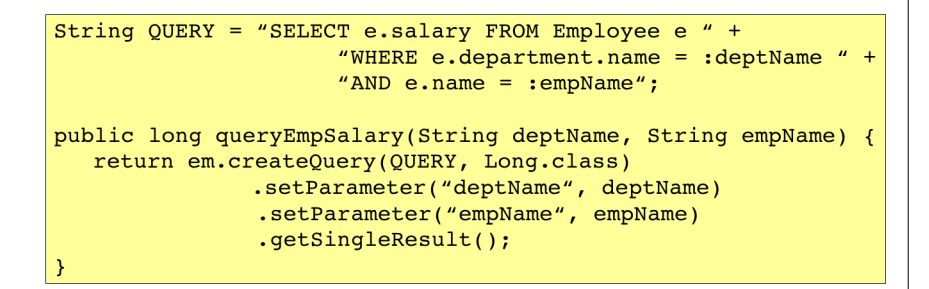

<span id="page-45-0"></span>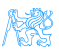

### JPQL – Named Queries

@NamedQuery(name="Employee.findByName", query="SELECT e FROM Employee e " + "WHERE  $e$ . name = : name")

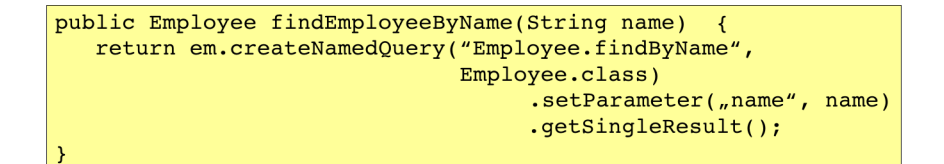

<span id="page-46-0"></span>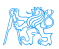

### JPQL – Bulk Updates

Modifications of entities not only by em.persist() or em.remove();

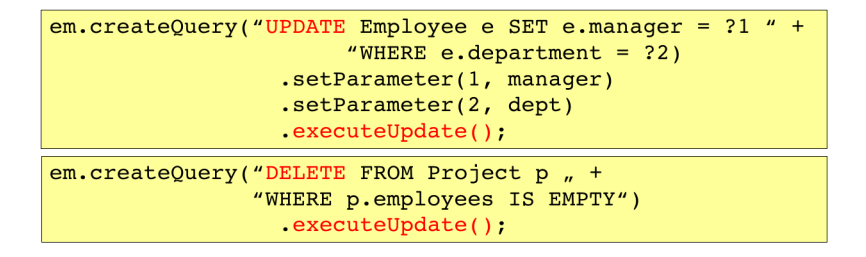

If REMOVE cascade option is set fro a relationship, cascading remove occurs.

Native SQL update and delete operations should not be applied to tables mapped by an entity (transaction, cascading).

<span id="page-47-0"></span>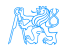

## Native (SQL) Queries

```
@NamedNativeQuery(
  name="getStructureReportingTo",
  query = "SELECT emp id, name, salary, manager id, "+
                  "dept id, address id " +
                  "FROM emp ",
  resultClass = Employee.class
```
Mapping is straightforward

<span id="page-48-0"></span>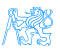

#### [Queries](#page-49-0) [Native Queries](#page-49-0)

## Native (SQL) Queries

```
@NamedNativeOuery(
  name="getEmploveeAddress".
  query = "SELECT emp id, name, salary, manager id, "+
                  "dept id, address id, id, street, city, " +
                  "state, zip " +
                  "FROM emp JOIN address "
                             "ON emp.address id = address.id)"
```
Mapping less straightforward

```
@SqlResultSetMapping(
   name="EmployeeWithAddress",
   entities={@EntityResult(entityClass=Employee.class),
             @EntityResult(entityClass=Address.class)}
```
<span id="page-49-0"></span>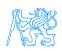

#### <span id="page-50-0"></span>[Queries](#page-50-0) [Native Queries](#page-50-0)

## Native (SQL) Queries

```
Query q = em.createNativeQuery("SELECT o.id AS order id, " +
            "o.quantity AS order quantity, " +
            "o.item AS order item, " +
            "i.name AS item name, " +"FROM Order o, Item i " +
        "WHERE (order quantity > 25) AND (order item = i.id)",
    "OrderResults"):
    (@SqlResultSetMapping(name="OrderResults",
        entities={
            @EntityResult(entityClass=com.acme.Order.class,
        fields=(eFieldResult(name="id", column="order id"),
                @FieldResult(name="quantity",
                             column="order quantity"),
                (@FieldResult(name="item",
                             column="order item")}),
        colums = \{@ColumnResult(name="item name")}
```
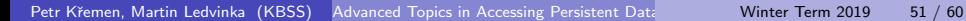

### Criteria API

SELECT p FROM Product p WHERE p.name LIKE '%p%'

### Static Metamodel

```
CriteriaBuilder cb =
 em.getCriteriaBuilder();
CriteriaQuery<Product> cq =
 cb.createQuery(Product.class);
Root <Product> r =cq.from(Product.class);
cq.where(
 cb.like(
  r.get(Product_.name)
 ,"%p%")
);
return
 em.createOuery(cq).getResultList(
```
### Metamodel

```
Metamodel m = em.getMetamodel();
CriteriaBuilder cb =
 em.getCriteriaBuilder();
CriteriaQuery<Product> cq =
 cb.createQuery(Product.class);
Root<Product> r =
 cq.from(Product.class);
cq.where(
 cb.like(
   r.get(
    m.entity(Product.class)
    .getSingularAttribute("name",
    String.class))
 , "*p*")
);
return
 em.createQuery(cq).getResultList
```
### Query API – Pagination

```
private long pageSize
                          = 800;private long currentPage = 0;
public List getCurrentResults()
                                 \rightarrowreturn em.createNamedQuery("Employee.findByDept",
                               Employee.class)
            .setFirstResult(currentPage * pageSize)
            .setMaxResults(pageSize)
            .getResultList();
}
public void next() {
  currentPage++;
ł
```
<span id="page-52-0"></span>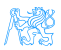

# [Beyond JPA](#page-53-0)

<span id="page-53-0"></span>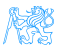

### Graph Databases

- Comparing to RDBMS relation types are first-class citizens
- Suitable for relaxed data schemas
- Suitable for analytics using graph algorithms
- <span id="page-54-0"></span>E.g. Neo4j

### Spring Data Neo4j

#### Model:

```
import org.neo4i.ogm.annotation.*;
@NodeEntity
public class Person {
   @Id @GeneratedValue
  private Long id;
   private String name;
   @Relationship(type = "ACTED_IN")
   private List<Movie> movies = new ArrayList<>();
}
```
Repository:

```
@RepositoryRestResource(collectionResourceRel = "movies", path =
 "movies")
public interface MovieRepository extends Neo4jRepository<Movie, Long> {
   @Query("MATCH (m:Movie)<-[r:ACTED_IN]-(a:Person) RETURN m,r,a")
   List<Person> getActors();
}
```
### RDF Triple Stores

- Comparing to RDBMS relation types are first-class citizens
- Suitable for relaxed data schemas
- **•** Suitable for Linked Data, Semantic Web, ontologies
- E.g. RDF4J, Virtuoso, Fuseki, Blazegraph, GraphDB, ...

JOPA is a library for accesing triples using Java objects.

<span id="page-56-0"></span>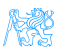

### JOPA

### Model:

```
import cz.cvut.kbss.jopa.model.annotations.*;
@OWLClass(iri = "http://example.org/ontology/student")
public class Student implements Serializable {
   @Id
   private URI uri;
   @OWLDataProperty(iri = "http://example.org/ontology/email")
   private String email;
}
```
DAO similar to JPA EntityManager. See <https://github.com/kbss-cvut/jopa>

<span id="page-57-0"></span>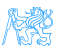

### Resources

- **JSR 338 Java Persistence 2.2 Final Release** <https://jcp.org/en/jsr/detail?id=338>
- **WikiBooks**

```
https://en.wikibooks.org/wiki/Java_Persistence
```
[Beyond JPA](#page-59-0)

### The End

# Thank You

<span id="page-59-0"></span>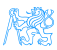